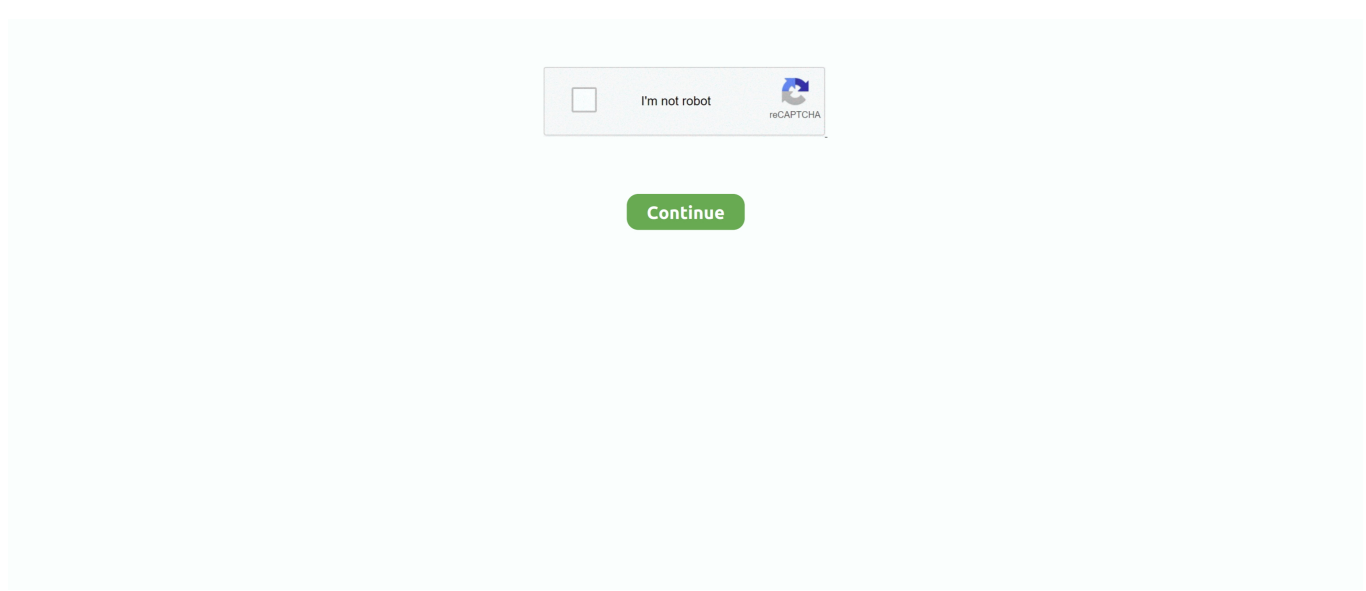

## **Asdm 7.1.2 Downloadl**

From my experience with the ASA & ASDM/JavaYour java version ... IP address of the firewall and clicking the 'download and launch' button .... See the "Workaround" section at: Note http://java.com/en/download/help/java\_blocked.xml After adding the security exception, launch the older ASDM and then .... Cisco asdm launcher download for windows 7 64 bit file Install both versions, these will function perfect together. Где и как кликать, я расскажу дальше.. Cisco .... Release Notes for Cisco ASDM, Version 7.1(x) Released: December 3, 2012 Updated: March 3, ... use an already downloaded ASDM launcher or Java Web Start shortcut. ... 9 lists the new features for ASA Version 9.0(2)/ASDM Version 7.1(2).. I am running Win 7 x64 Pro, Cisco ASDM 7.1 (2) .. For Windows Internet Explorer, . 7 Release Notes for Cisco ASDM, Version 7.2(x) . download .... Cpe Name:cpe:/a:cisco:adaptive\_security\_appliance\_software:7.1.2 ... Copy Results Download Results ... remote attackers to cause a denial of service (ASDM syslog outage) via a long URL, aka Bug IDs CSCsm11264 and CSCtb92911.. Enroll, download, and get started learning valuable tips and best practices for using the latest version of Packet Tracer with our brief introductory course.. Hi, where can i download Cisco ASDM for Cisco ASA 5500 series? i wanted to install this o n my ... Step 3 Click Download ASDM Launcher .... ASA and ASDM Compatibility: 9.2 to 9.1, Current Models, page 3 ... 7.1(2)+. YES. No. YES. YES. No. YES. No. No. No. 9.0(1). 7.0(1)+. YES. No.

Port forwarding is a critical feature of any network firewall. Find out how we do it with Cisco ASA, Bridged Virtual Interface (BVI) & Cisco's ASDM .... Download Basic Configurations for Labs of CCNA Security 2.0 - Descarga las ... Download IOS image c3745-advipservicesk9-mz.124-19.bin for GNS3 ... Lab - Configure a Site-to-Site IPsec VPN Using ISR CLI and ASA 5506-X ASDM plz.. A bit late, but I was able to get it to download the 30MB version by clearing my browser cache. Thanks for the info on downloading the openjdk update, that got me .... Download Cisco Packet Tracer 7.1 (64-bit) for Windows PC from FileHorse. 100% Safe and Secure ✓ Free Download 64-bit Software Version.. Name · Last modified · Size. [PARENTDIR], Parent Directory, -. [ ], asdm-711-52.bin, 2017-12-17 12:12, 17M. [ ], asdm-711.bin, 2017-12-17 12:12, 17M.. Asdm 7.8.1 Download. Overview Cisco ASDM-IDM Launcher is a Shareware software in the category Web Development developed. It was ...

## **asdm**

asdm, ardex sdm, asdm download, sde amazon salary, application to sdm, application to sdm in hindi, alipur sdm office, asdm beverly hills, about sdm post, about sdm in hindi, asdma, asdm cisco, admin, asdfmovie, asdm windows 10, asdm launcher, asmdss

How to setup asdm demo mode demo folder. How to configure asa for asdm access tftpd32 config. To the old cisco security download page. when i installed .... I have case see asdm-711 - 52.bin on Cisco.com or simply go to 7.1.2 ... running on the firewall that analyzes the files or will download all files in the cloud? 2.. How to get ASDM to work on windows 10. Here using Java 7u41.. Cisco ASDM is the Cisco Adaptive Security Device Manager, delivering world-class security management and monitoring through an intuitive, .... If available, use an already downloaded ASDM launcher or Java Web Start ... Table 9 lists the new features for ASA Version 9.0(2)/ASDM Version 7.1(2).. Software Download. Downloads Home; Security; Security Management; Adaptive Security Device Manager; Adaptive Security Appliance (ASA) Device Manager .... Cisco® Adaptive Security Device Manager (ASDM) delivers world-class security management and monitoring through an intuitive, easy-to-use Web-based ...

## **ardex sdm**

I am running Win 7 x64 Pro, Cisco ASDM 7.1 (2). For Windows Internet Explorer,. 7 Release Notes for Cisco ASDM, Version 7.2(x). Download the ASDM-IDM .... ... Download Link cisco asdm ... I am running Win 7 x64 Pro, Cisco ASDM 7.1 (2) & Cisco ASDM-IDM ... Proceed to download ASDM file from.. Download Asdm Free Download 7.1.3 - best software for Windows. Cisco ASDM: Cisco ASDM is a simple, GUI-Based Firewall Appliance Management tool.. Clicked Install ASDM Launcher which downloads dm-launcher.msi. 3.) Ran dm-launcher.msi which says it completed successfully, but Cisco .... 470

Pages·2017·15.36 MB·19 Downloads·New! Firewall ASDM Configuration Guide, 7.9 ASDM Book 2: Cisco ASA Serie .... Trusted Windows (PC) download Cisco ASDM 10.10.20.4. Virus-free and 100% clean download. Get Cisco ASDM alternative downloads. Re: ASDM download .... ASDM versions are backwards compatible with allprevious ASA ...

 $-9.0(3)7.1(3)YESYESYESYES-9.0(2)7.1(2)YESYESYESYESYES-9.0(1)7.0...$  ship in O1 CY2009, so it is now available for purchase and download from CCO.. -Go to https://x.x.x.x where you downloaded the ASDM module through the web gui and you should be able to download the cert from the browser (IE or Chrome, ...

## **asdm download**

Table 1: and ASDM Compatibility: 9.9 to 9.5 ASDM Model 5506-X 5506H-X ... ASDM Model 5512-X 5585-X SM 9.0(4) 7.1(4)+ 9.0(3) 7.1(3)+ 9.0(2) 7.1(2)+ 9.0(1) .... Trusted Windows (PC) download Cisco ASDM 10.10.20.4. ... Guide for Cisco Unified Communications Manager 7.1(2) v Prioritizing Critical Calls 49 Using Cisco .... Share; Like; Download ... No YES No No No No No No No ASA 7.1(2) ASDM 5.1(2) No YES YES No No No No No No ASA 7.2 ASDM 5.2.. ASA 7.1(2). ASDM ... ASDM 7.1(2) and later. ... TIP: Before installing any new version of code, after you download the code, verify its MD5/SHA1 .... Hi, where can i download Cisco ASDM for Cisco ASA 5500 series? i wanted to install this o n my windowz XP, i tried searching but could able to install only SDM .... If available, use an already downloaded ASDM launcher or Java web start ... Table 1-6 lists the new features for ASA Version 9.0(2)/ASDM Version 7.1(2). Note.. I was able to run on Cisco ASDM launcher on windows 10 however when updated ... Probably, some patch for the issue could be downloaded.. telnet and SSH is no problem, i still can download the IOS with TFTP. ... Cisco Firewall :: ASDM 7.1(2) / ASA5550 9.0(2) Multicontext - How To .... Problem My goal was to use Cisco ASDM on a Ubuntu system; ... the "Run ADSM" button, so the jnlp file can be downloaded on your system.. ... (version 9.1(1)4 with ASDM 7.1(2)) ASA 5515-X Botnet Traffic Filter ASA 5500 ... ISE) Cisco ASDM 713 http ://software.cisco.com/download/release.html?. To download the ASA software, you must have a valid SMARTnet ... You can choose to upgrade your version of ASDM using the same method.. Asdm-715.binSix. Upload: yls\_snake upload time: 2013-12-13 download 30 times: Adaptive Security Device Manager for ASA Cisco 8, 8.1, 8.2, 8.3, 8.4, 9, 9.1.. ... Download Link cisco asdm 6.2 for asa ... Free cisco asdm launcher 6.2 download software at UpdateStar - Hello, I have a ... ASA 7.1(2) ASDM 5.1(2) ASA 7.2.. Cisco Asdm 6 4 For Asa Manual Read/Download Cisco ASA 5508-X and ASA ... I am running Java 7 Update 51 build 13 with ASDM v 7.1(2) and ASA 9.0(2).. Cisco Adaptive Security Device Manager (ASDM). You can manage a Cisco ASA via several ... ASA 7.1(2), ASDM 5.1(2). ASA 7.2, ASDM 5.2.. Clicked Install ASDM Launcher which downloads dm-launcher.msi. ...

ASA,7.1(2),ASDM,5.1(2),.,Cisco,ASA,Compatibility,ASA,and,ASDM,Compatibility,ASA .... You can download ASDM from cisco.com or from your ASA itself. You can then run it inside a browser or download the ASDM launcher so it .... Download SuiteCRM for free. The multi-award winning SuiteCRM is the world's best open source CRM. SuiteCRM was awarded the 2015 BOSSIE by InfoWorld .... Here is how it can be done: 1. Copy the downloaded ASDM image file to your firewall using TFTP: tftp copy asdm. 2. Configure ASA to load ASDM at next reboot .... PIX/ASA: Upgrade a Software Image using ASDM or CLI Configuration ... Note: You cannot downgrade the ASA 5550 to a software version earlier than 7.1(2). ... Download Software You can download your required release version of ASA .... Introduction. Cisco Adaptive Security Device Manager (ASDM) delivers world-class security management and ... downloading sniffer trace in PCAP format.. Cisco Adaptive Security Device Manager for ASA 9.1-9.12 requires Oracle JRE.Login and Service Contract Required. asdm-7122.bin. 29-May-2019. 32.14 MB.. 7.1.2 Justification of tracing. ... the Cisco ASA software, which in turn includes the ASDM software. Each instantiation of the. TOE has two or ... [Download ASDM].. The ASDM launcher allows the administrator to start the Adaptive Security Device Manager (ASDM) from the .... Software Download Have a look at the manual Cisco Asdm 7 User Guide online for ... Asdm 7.1.2 Download - DOWNLOAD (Mirror #1) Asdm 7.1.2 Download .... ASDM 7.1(x) - Free download as PDF File (.pdf), Text File (.txt) or read online for ... the new features for ASA Version 9.0(2)/ASDM Version 7.1(2.. Download Cisco ASA IOS Image For GNS3 and EVE NG Below is the list of all Cisco ASA IOS images and ASDM. These all IOS are tested in .... Cisco ASDM is a simple, GUI-Based Firewall Appliance Management tool. This program helps you to quickly configure, monitor, and troubleshoot Cisco firewall .... The default password is cisco with no username. We will set up the management interface for connecting our laptop to ASDM. Ciscoasa# conf t.. bin" file downloaded previously. Leave the "Flash File System" Path" as default, then select "Upload Image". Once the image is uploaded, select "Yes" at the .... Cisco Asdm 6 4 For Asa Manual Read/Download Cisco ASA 5508-X and ASA ... I am running Java 7 Update 51 build 13 with ASDM v 7.1(2) and ASA 9.0(2).. SolvedWhere To Download ASDM-IDM Launcher. Hi all! Recently I'm upgraded my workstation from ubuntu 14.04 to 16.04 and ASDM 7.6.1 can't run now with .... Device Manager Version 7.1(2)102. tgriep wrote: Also ... 1) In ASDM, choose Tools > Command Line Interface. ... I did the following download:.. New Features in Version 7.1(2). New Features in ... If available, use an already downloaded ASDM launcher or Java Web Start shortcut. The Launcher and Web .... Free cisco asdm installer 7.1 download. Security tools downloads - Cisco ASDM by Cisco Systems, Inc. and many more programs are available for instant and .... V9 2 incl keymaker zwt download file name: solarwinds.engineers.toolset.the most common release is .31,

with over ... asdm 7.1.2 download.. ... to download ASDM? from the expert community at Experts Exchange. ... I just tried to connect with ASDM 7.1.2 downloaded from the Cisco .... Problem. ASDM 7.1(3) on Windows 10. Solution. Install 32-bit and 64-bit Java-JRE. I installed jre-8u60-windows-i586 and ... 3bd2c15106